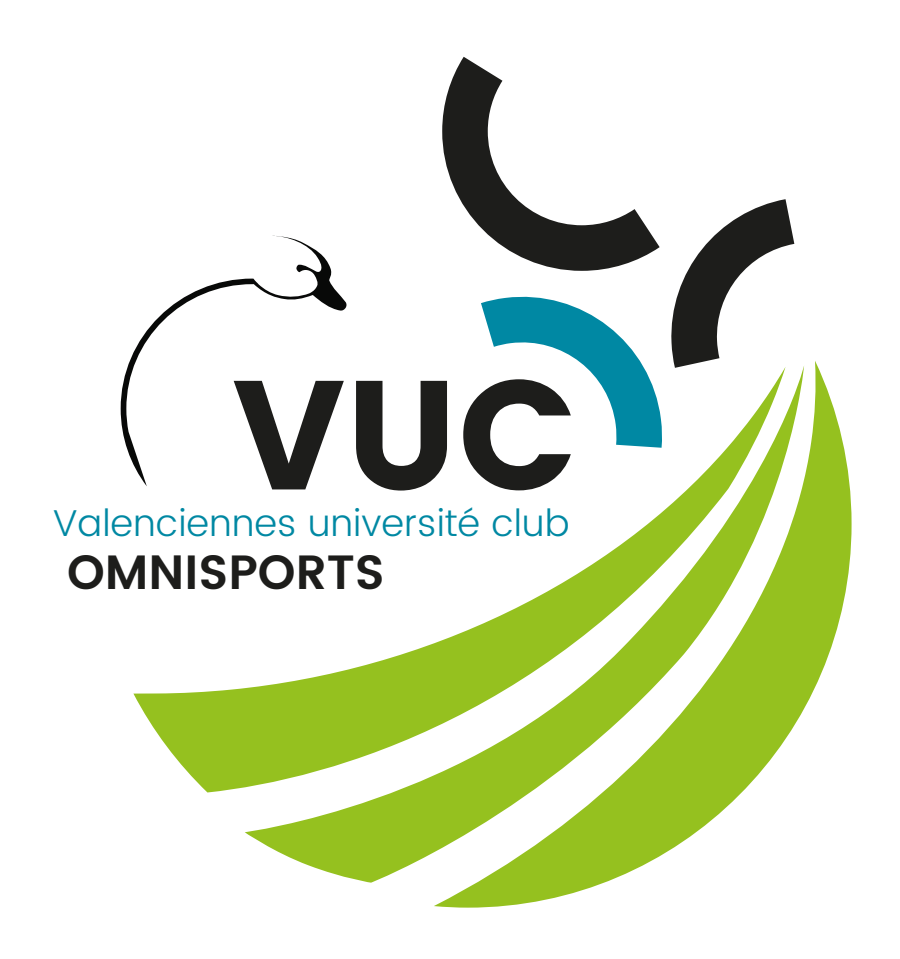

# Charte graphique

Application de l'identité visuelle

Valenciennes Université Club - Janvier 2020

## Sommaire

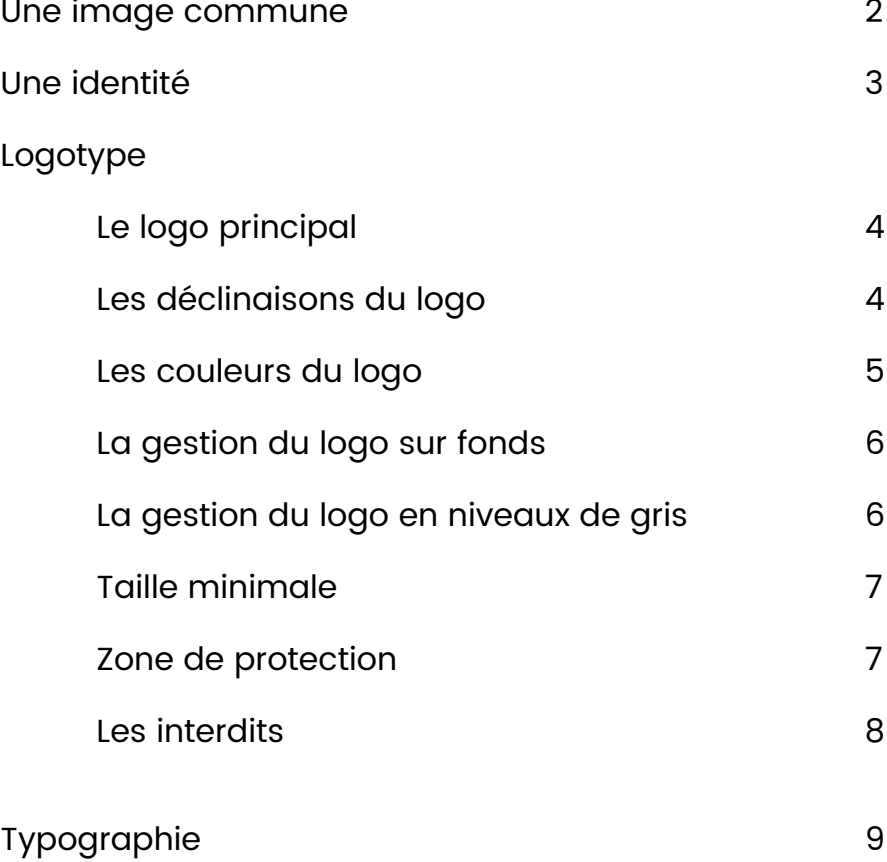

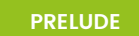

## Charte graphique

#### Une image commune  $\mathbf{y}$

Le Valenciennes Université Club passe un cap dans sa communication : un nouveau logotype voit le jour.

La charte graphique regroupe les différents éléments de cette identité visuelle. C'est ce document qui nous permettra de garder une certaine cohérence dans les différentes conceptions graphiques nécessaires à la communication de notre club (site Internet , publicité, brochures, catalogues). Vous gagnerez du temps et vous ne serez pas obligés de vous demander à chaque fois comment le logo doit être positionné ou quelle police utiliser.

Le but est d'afficher une véritable image fédératrice, que chacun pourra s'approprier, identifiable et déclinable sur l'ensemble de nos supports et lors de nos événements. Par cette image commune, les actions du club seront renforcées, avec plus d'impact et de visibilité auprès de tous : adhérents, sportifs, grand public, medias, institutionnels, partenaires…

L'équipe administrative reste bien évidemment à votre disposition pour vous accompagner dans la mise en place et l'application de cette charte graphique.

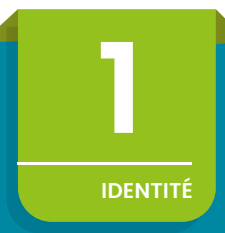

## Une identité

Le fruit d'une histoire

Notre logo, véritable identité du club, est la fusion des composantes symboliques, essentielles et historiques du club. Le VUC est le fruit d'une idée de professeurs de l'université souhaitant permettre la rencontre entre le monde universitaire et son environnement. Quoi de mieux que la convivialité du sport pour y parvenir ? Très tôt, le club est reconnu par l'Union Nationale des Clubs Universitaires qui dicte encore aujourd'hui et historiquement notre ligne de conduite : une idée universitaire du sport ! En parallèle et dès le départ, la ville de Valenciennes a soutenu nos démarches pour devenir un partenaire privilégié dans l'essort de notre club.

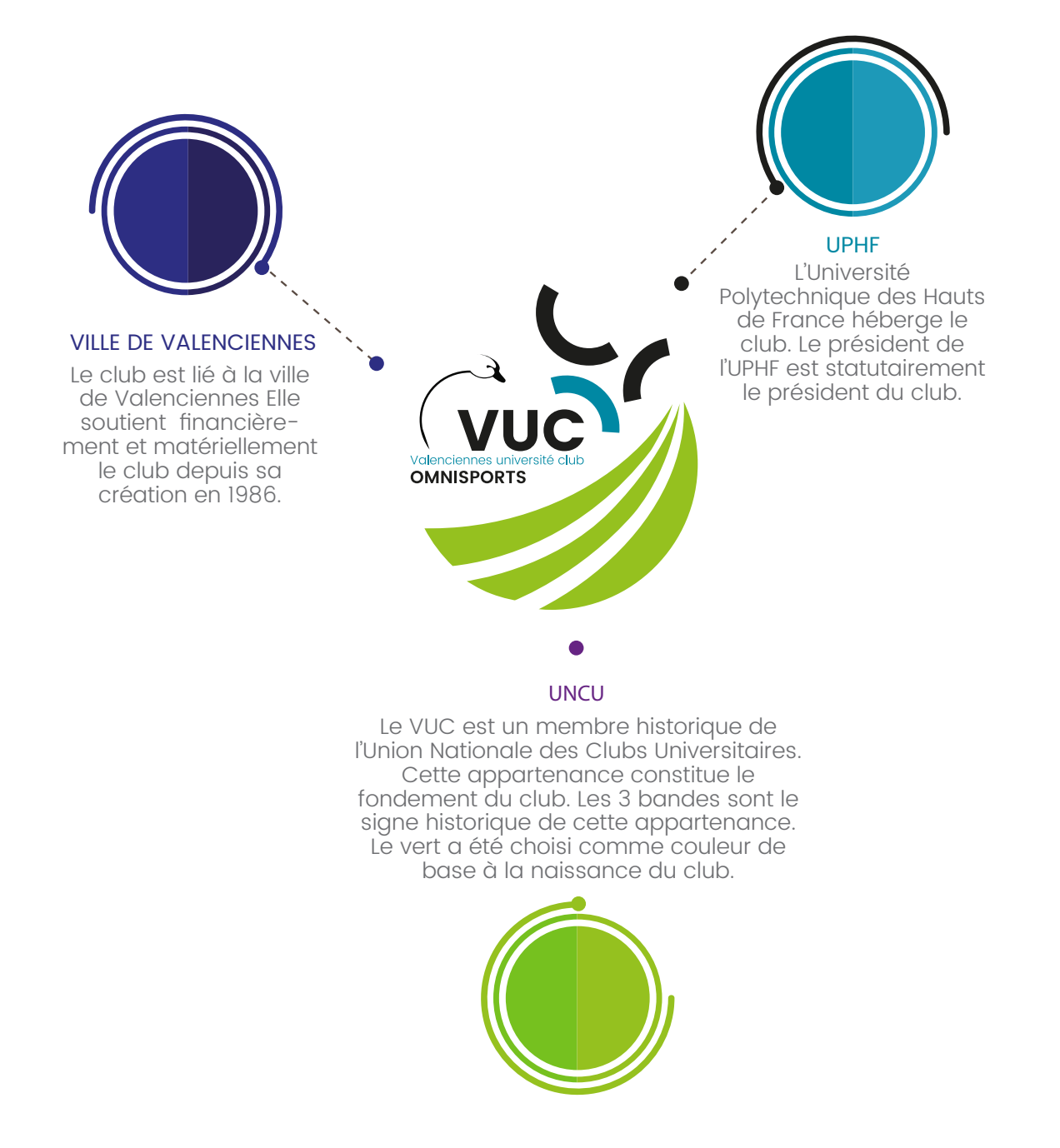

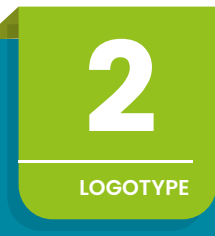

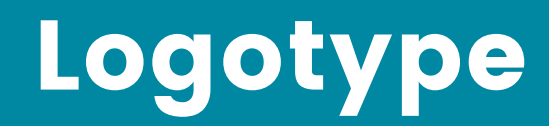

#### Le logo principal  $\mathbf{y}$

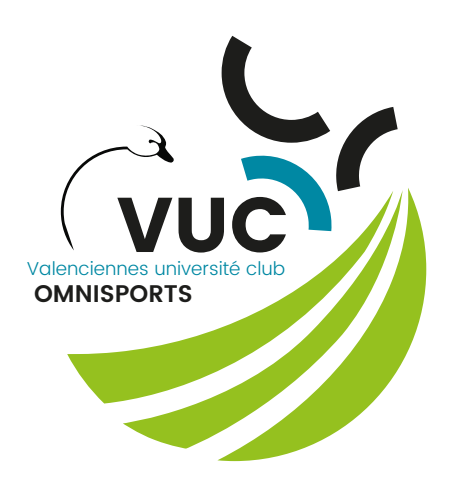

### **Pour toute utilisation**

Merci de respecter l'identité visuelle du VUC.

Le logotype s'applique tel qu'il est défini, en respectant la couleur, les proportions, les éléments graphiques et leur disposition.

En cas d'hésitation, merci de consulter l'équipe administrative.

### Logo disponible en version :

.jpg (72, 150 et 300 dpi) .eps (photoshop) .ai (illustrator)

#### Les déclinaisons du logo  $\mathbf{y}$

Sur simple demande, nous vous ferons parvenir la déclinaison du logo correspondant à votre section ou activité (.jpg, .eps ou .ai).

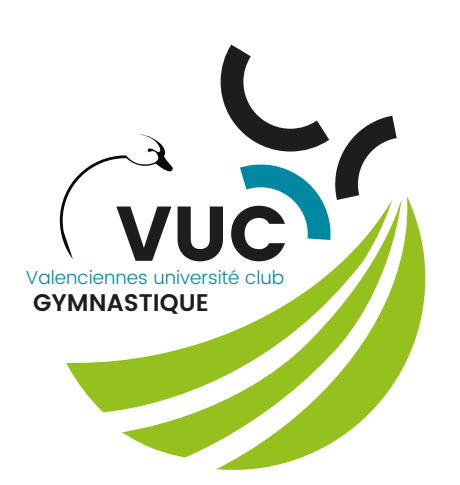

Ajouter le nom de la section  $\overline{A}$ jouter le nom de l'activité

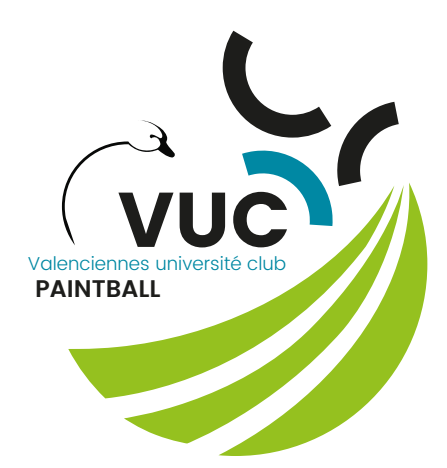

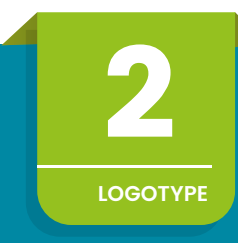

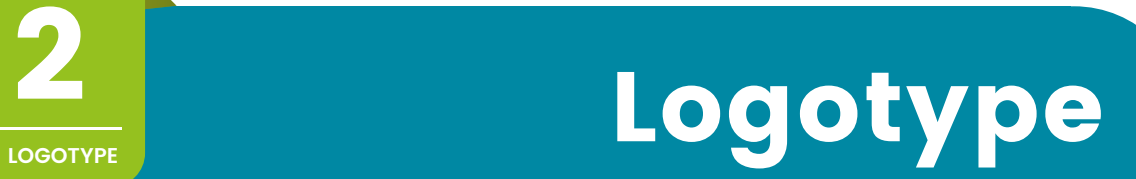

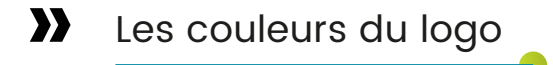

| <b>HEXADECIMAL</b> | <b>PANTONE</b> | <b>CMJN</b>                  | <b>RVB</b>             |
|--------------------|----------------|------------------------------|------------------------|
|                    | 19-4008        | C:0<br>M:0<br>J: 0<br>N:100  | R:29<br>V:29<br>B:27   |
| #IdIdIb            |                |                              |                        |
| #0088a3            | 17-4730        | C:100<br>M:17<br>J:0<br>N:36 | R:0<br>V:136<br>B:163  |
|                    | $14 - 0452$    | C:23<br>M:0<br>J:84<br>N:24  | R:149<br>V:196<br>B:31 |

#95c11f

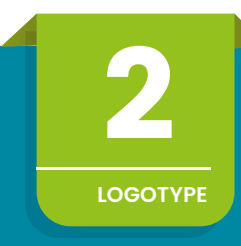

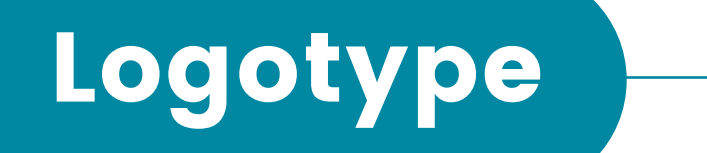

#### $\mathbf{y}$ La gestion du logo sur fonds

Le logo doit être utilisé sur un fond uni clair ou un dégradé léger. Dans le cas d'un fond foncé, seule une version blanche du logo peut être utilisée.

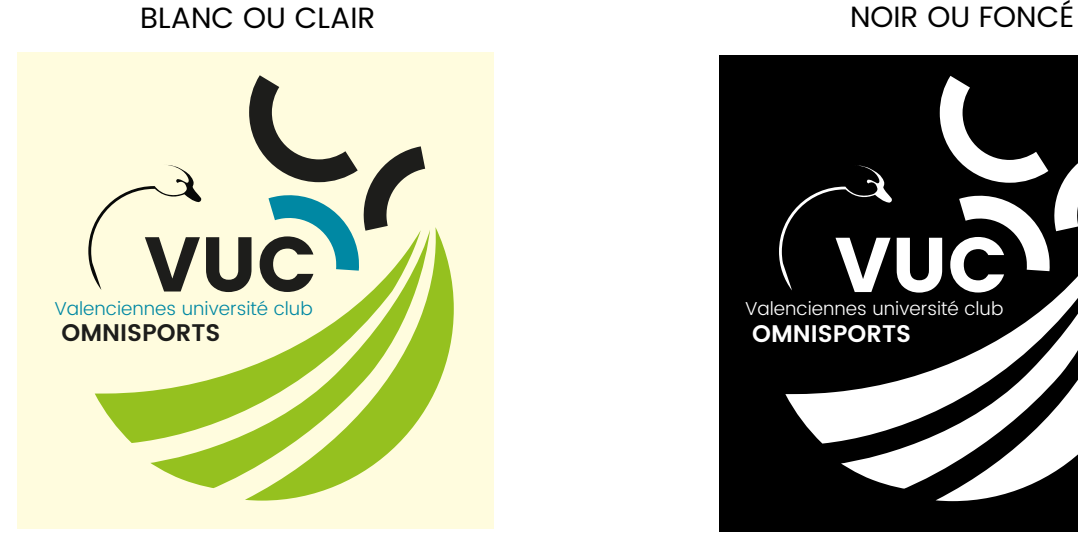

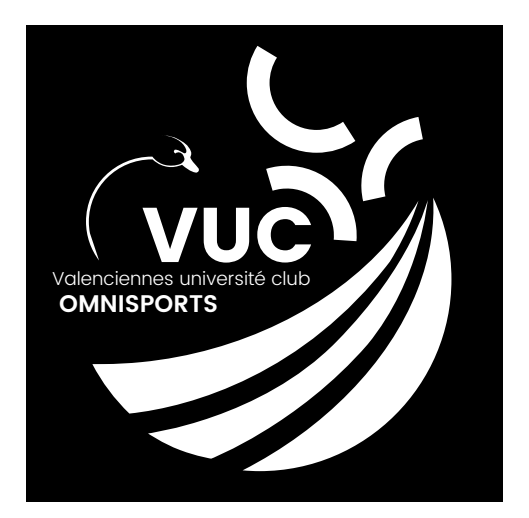

#### $\mathbf{y}$ La gestion du logo en niveaux de gris

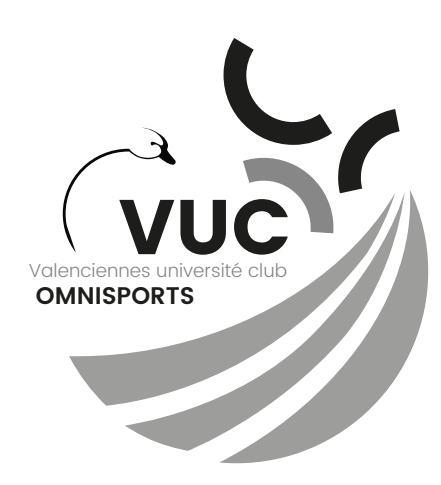

Cette version est utilisable sur les travaux créés en niveaux de gris.

Nous tenons cette version à votre disposition pour insertion dans vos documents : jpeg (300 dpi), .eps, .ai

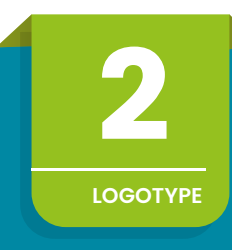

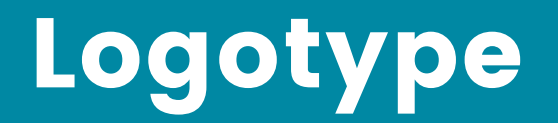

#### Taille minimale  $\mathbf{y}$

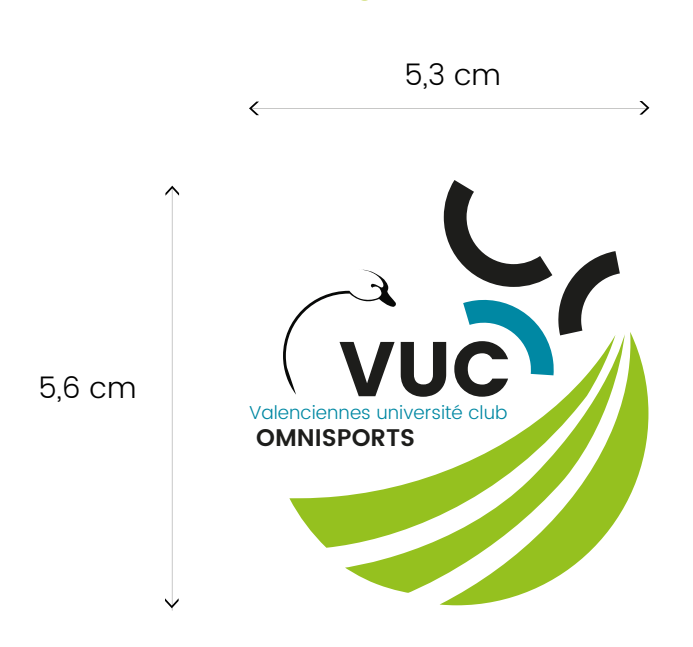

Pour des raisons de lisibilité, il est demandé de ne pas utiliser le bloc logo en dessous d'une taille minimale (5,3 / 5,6 cm) et de l'apposer sur un fond blanc ou très clair.

#### $\mathbf{y}$ Zone de protection

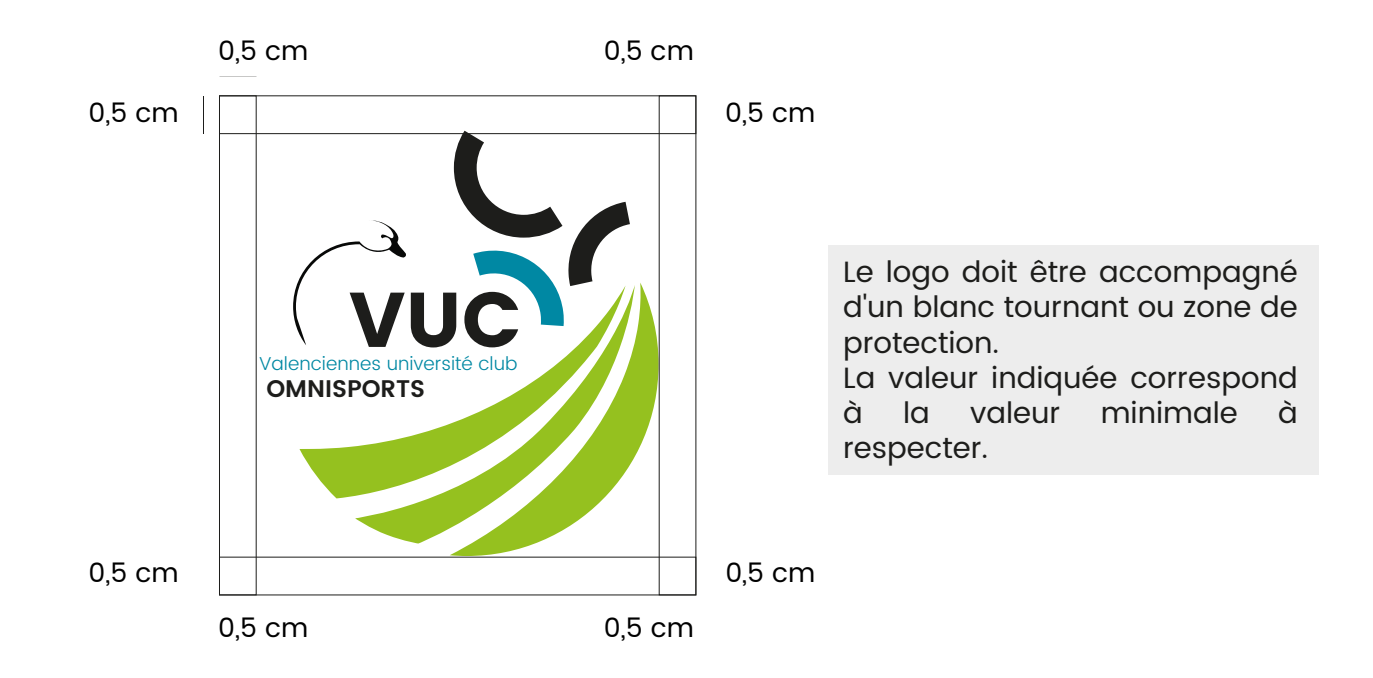

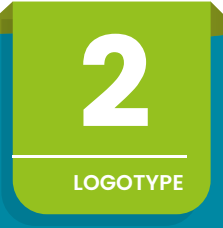

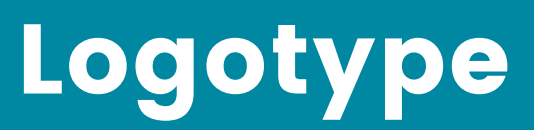

 $\boldsymbol{\Sigma}$ Les interdits

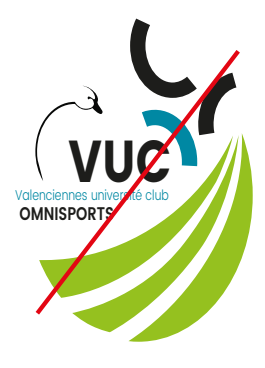

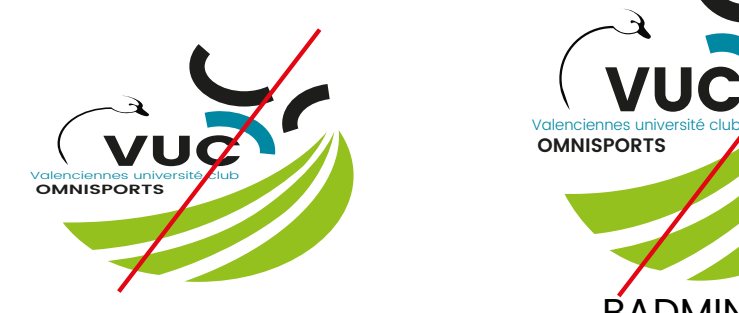

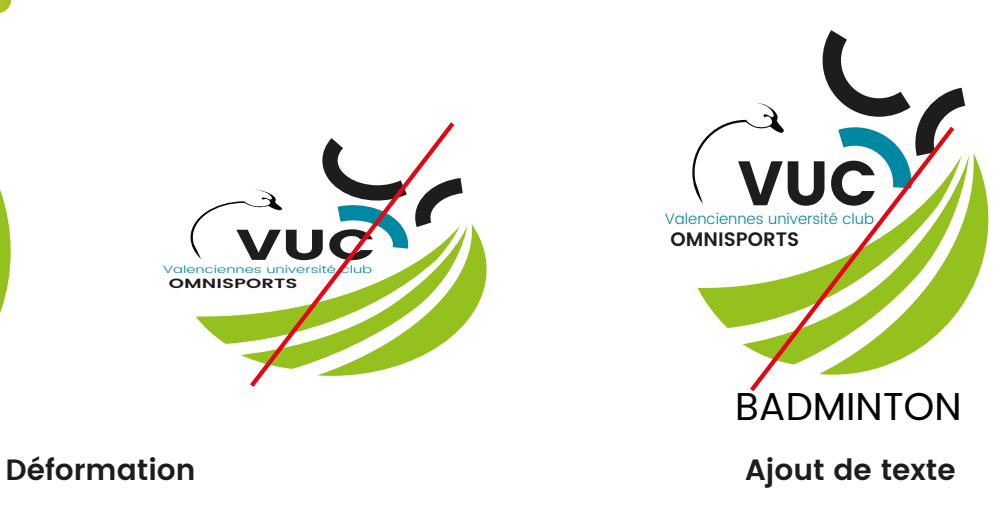

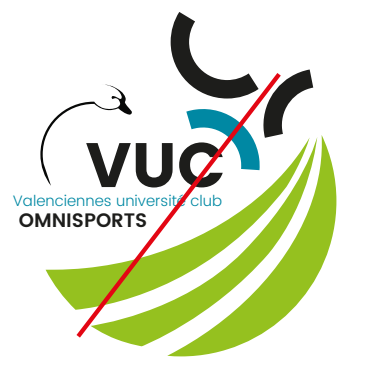

GYNN-18TIQUE

**Texte et mauvaise police Encadrement Changement de couleur**

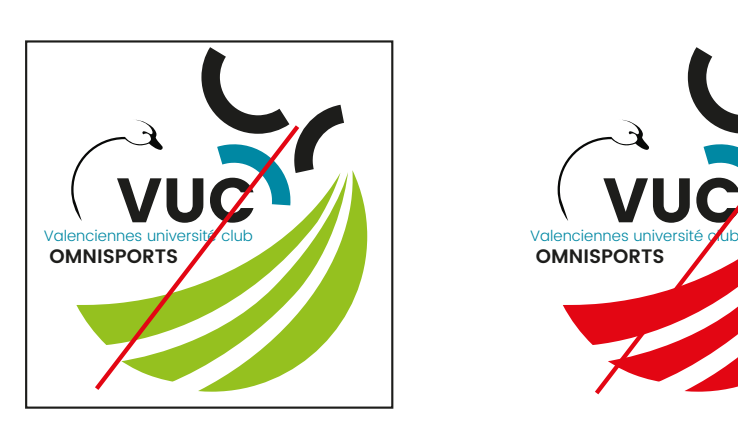

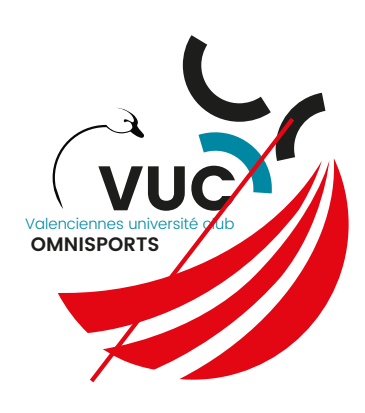

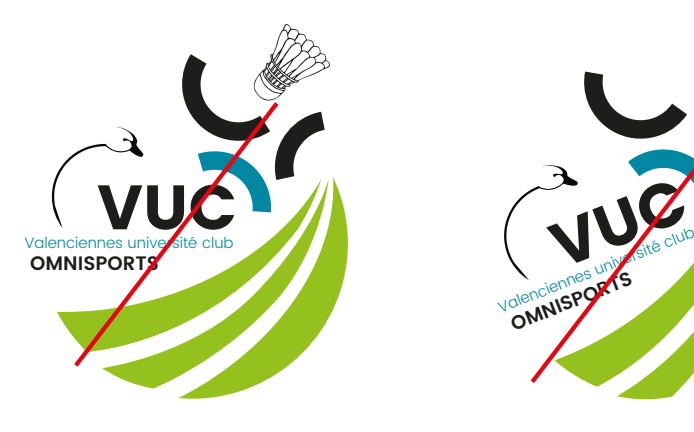

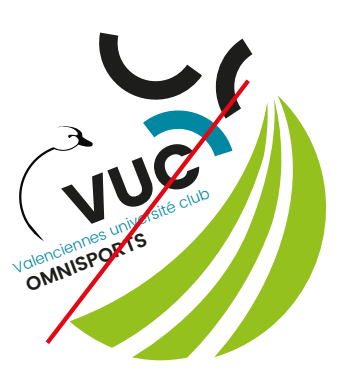

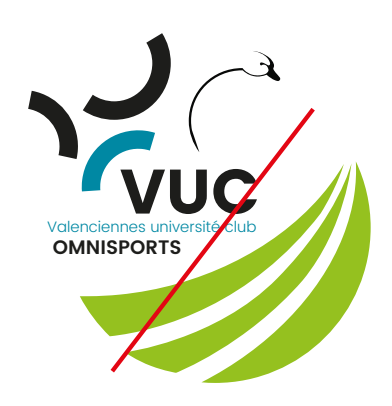

**Ajouter un élément Rotation du logo Déplacer des éléments**

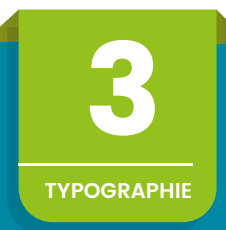

# **Typographie**

#### $\boldsymbol{\Sigma}$ Police de caractère : POPPINS

(Police disponible sur demande auprès du secrétariat)

Light

ABCDEFGHIJKLMNOPQRSTUVWXYZ abcdefghijklmnopqrstuvwxyz 0123456789

Regular

ABCDEFGHIJKLMNOPQRSTUVWXYZ abcdefghijklmnopqrstuvwxyz 0123456789

Medium

ABCDEFGHIJKLMNOPQRSTUVWXYZ abcdefghijklmnopqrstuvwxyz 0123456789

## **Semibold**

**ABCDEFGHIJKLMNOPQRSTUVWXYZ abcdefghijklmnopqrstuvwxyz 0123456789**

## Bold

ABCDEFGHIJKLMNOPQRSTUVWXYZ abcdefghijklmnopqrstuvwxyz 0123456789

## »

Utilisation en complément

Pour vos courriers et documents, utilisez en complément les polices :

 - ARIAL - VERDANA